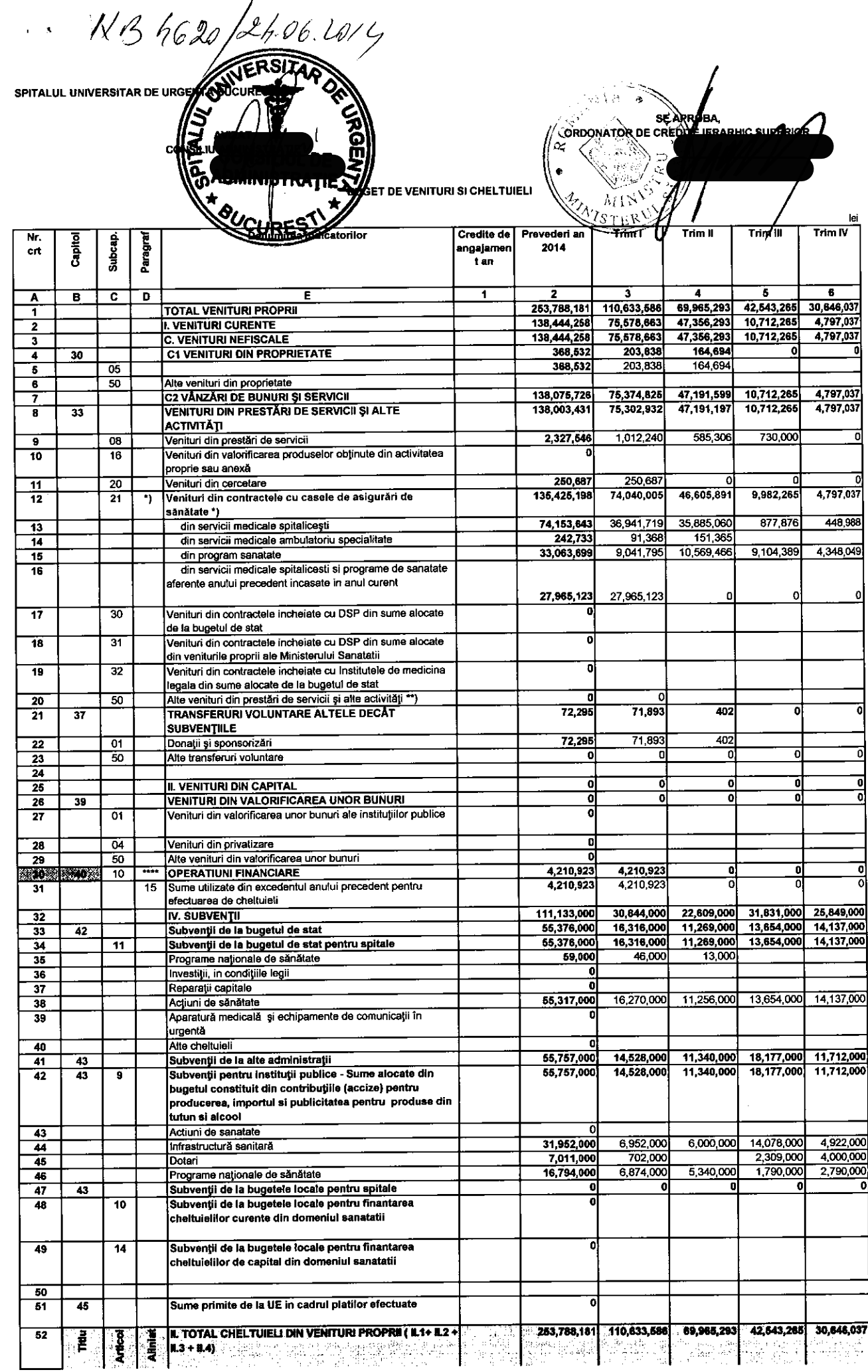

 $\mathcal{L}$ 

 $\ddot{\phantom{0}}$ 

 $\frac{\epsilon}{\epsilon}$ 

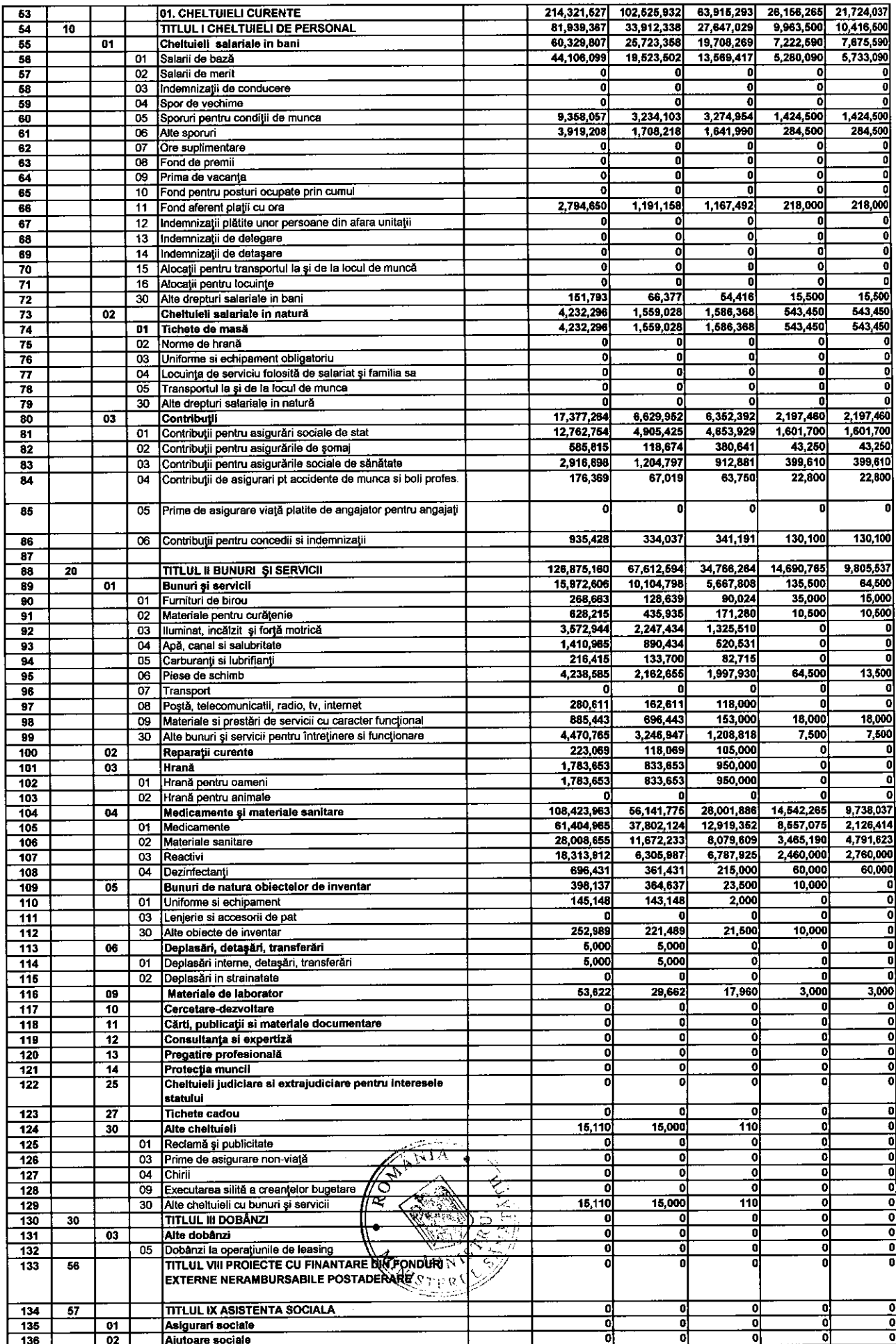

 $\mathbf{r} = \mathbf{r} \times \mathbf{r}$  ,  $\mathbf{r} \times \mathbf{r}$ 

 $\mathcal{A}^{\mathcal{A}}$ 

€

 $\int$ 

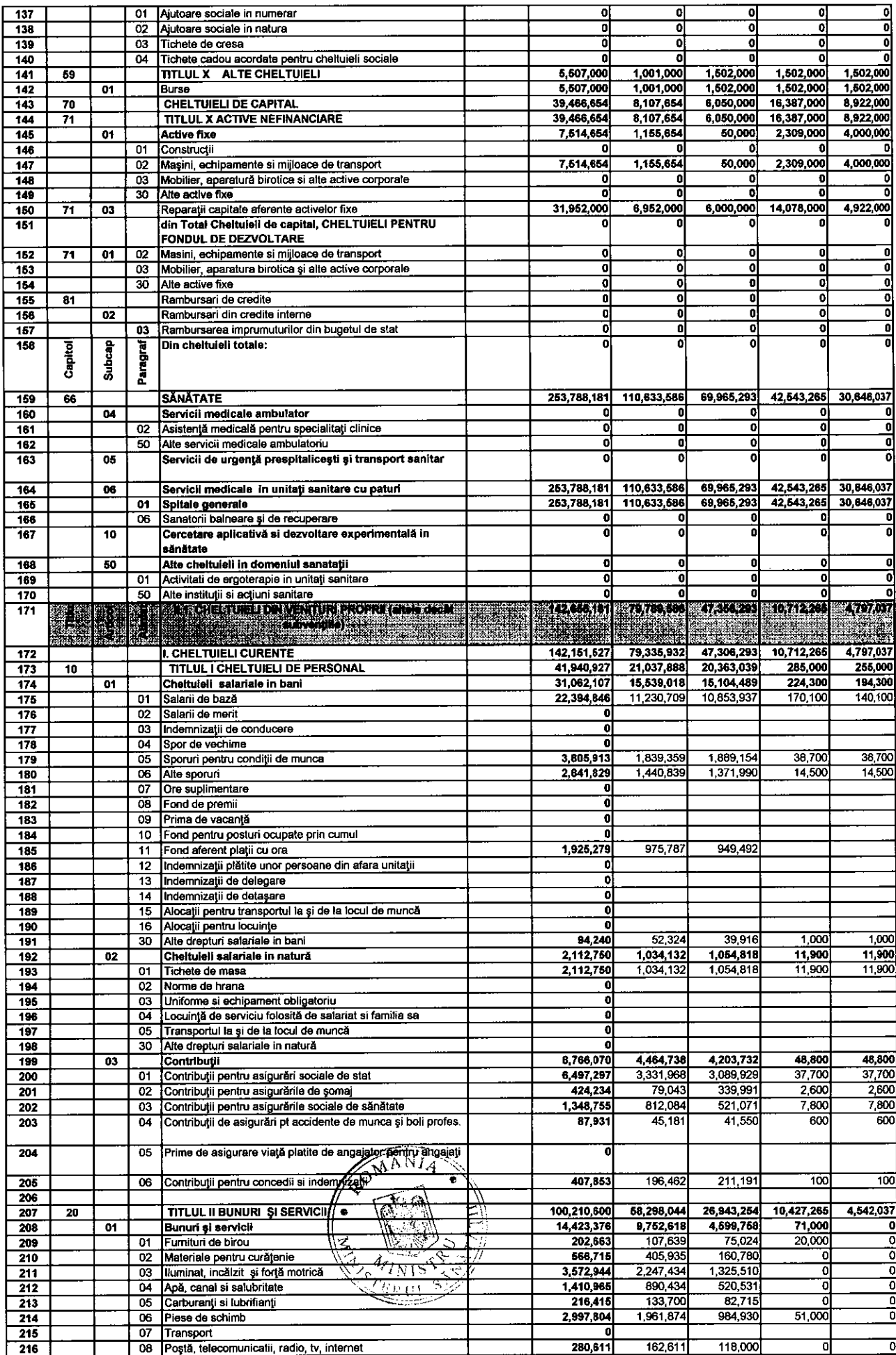

 $\sim$  .

 $\overline{\mathbf{C}}$ 

 $\left($ 

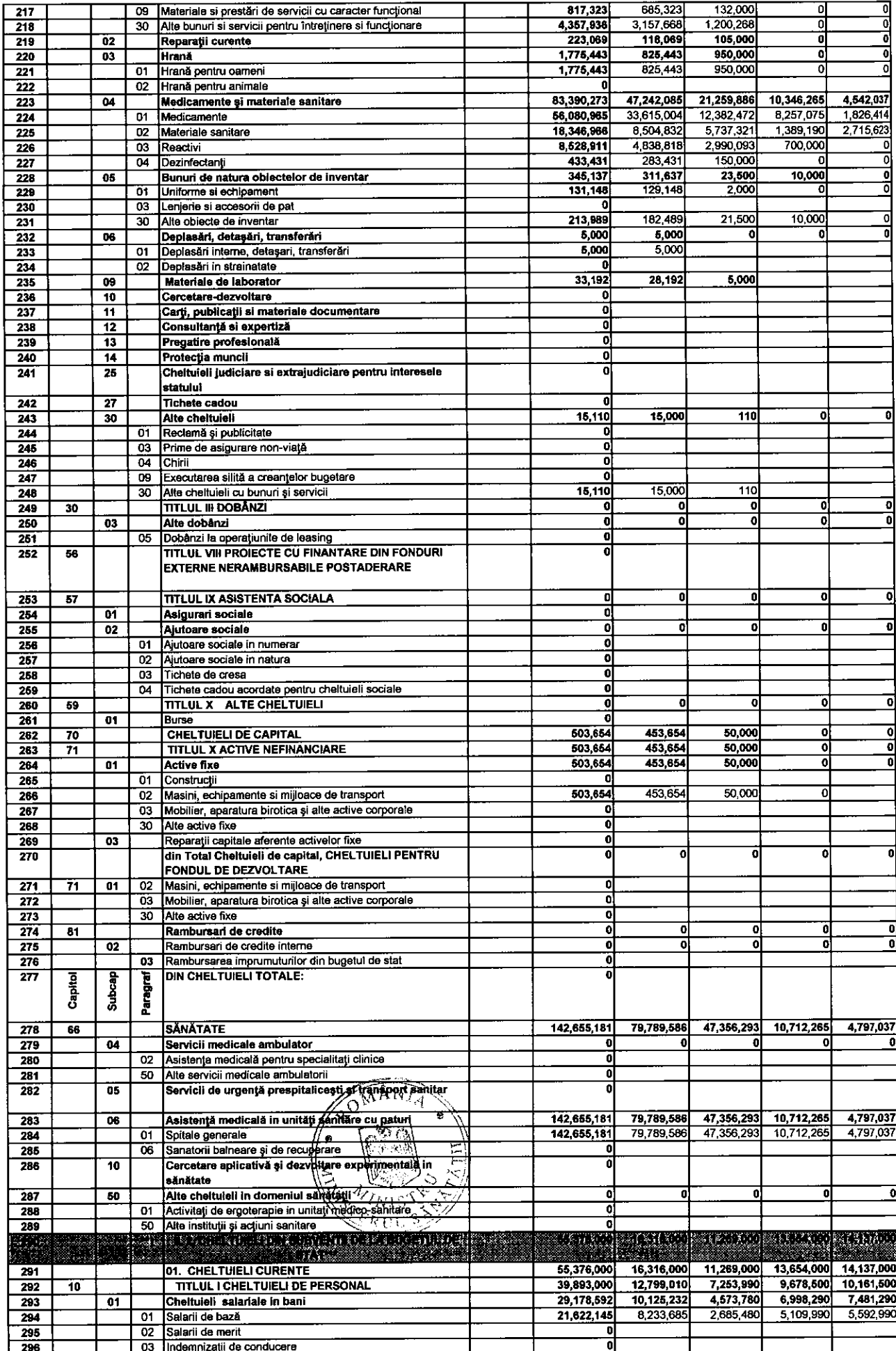

 $\bar{\epsilon}$  .

(

 $\frac{1}{2}$ 

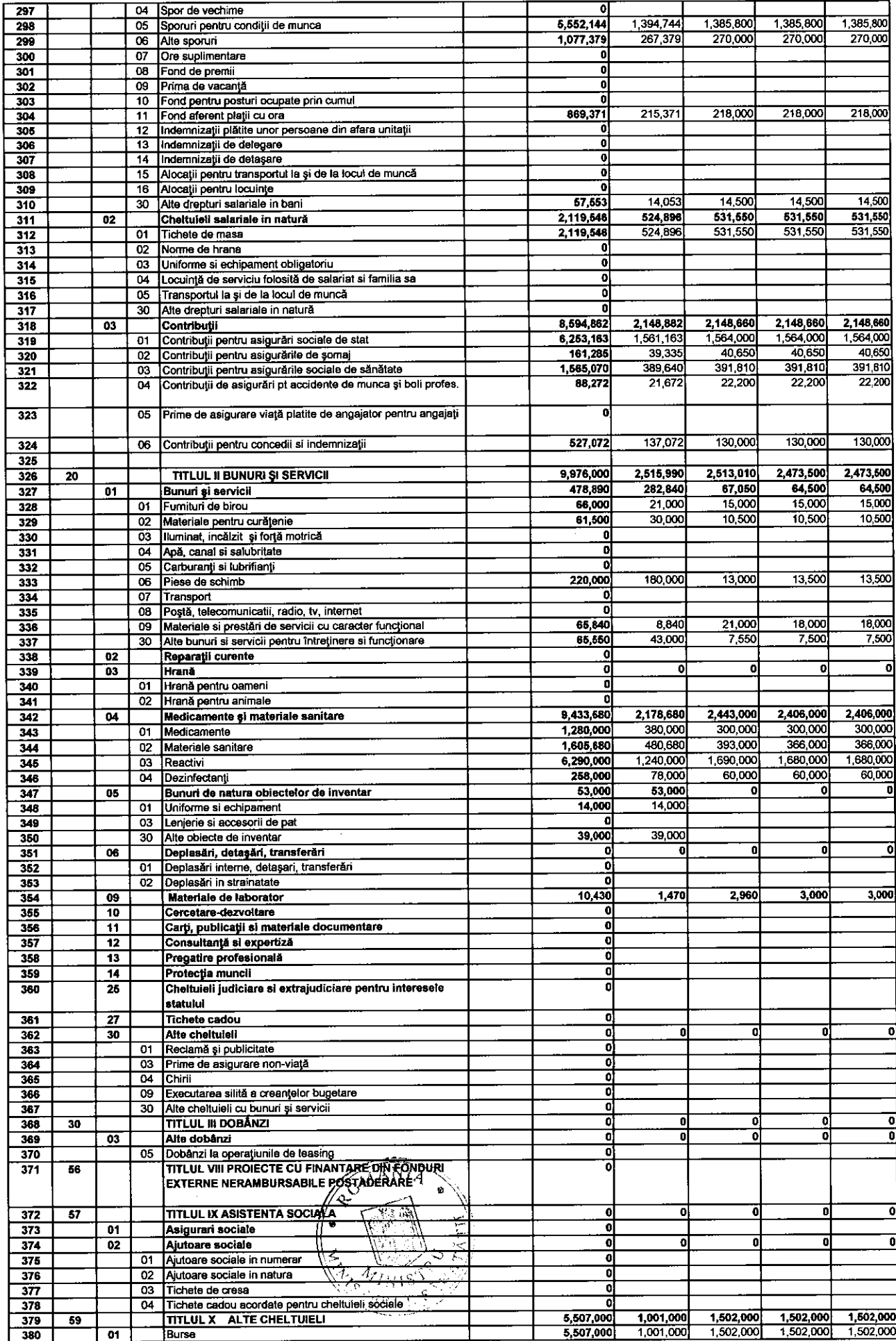

 $\overline{\mathbf{C}}$ 

 $\int$ 

 $\bar{\epsilon}$ 

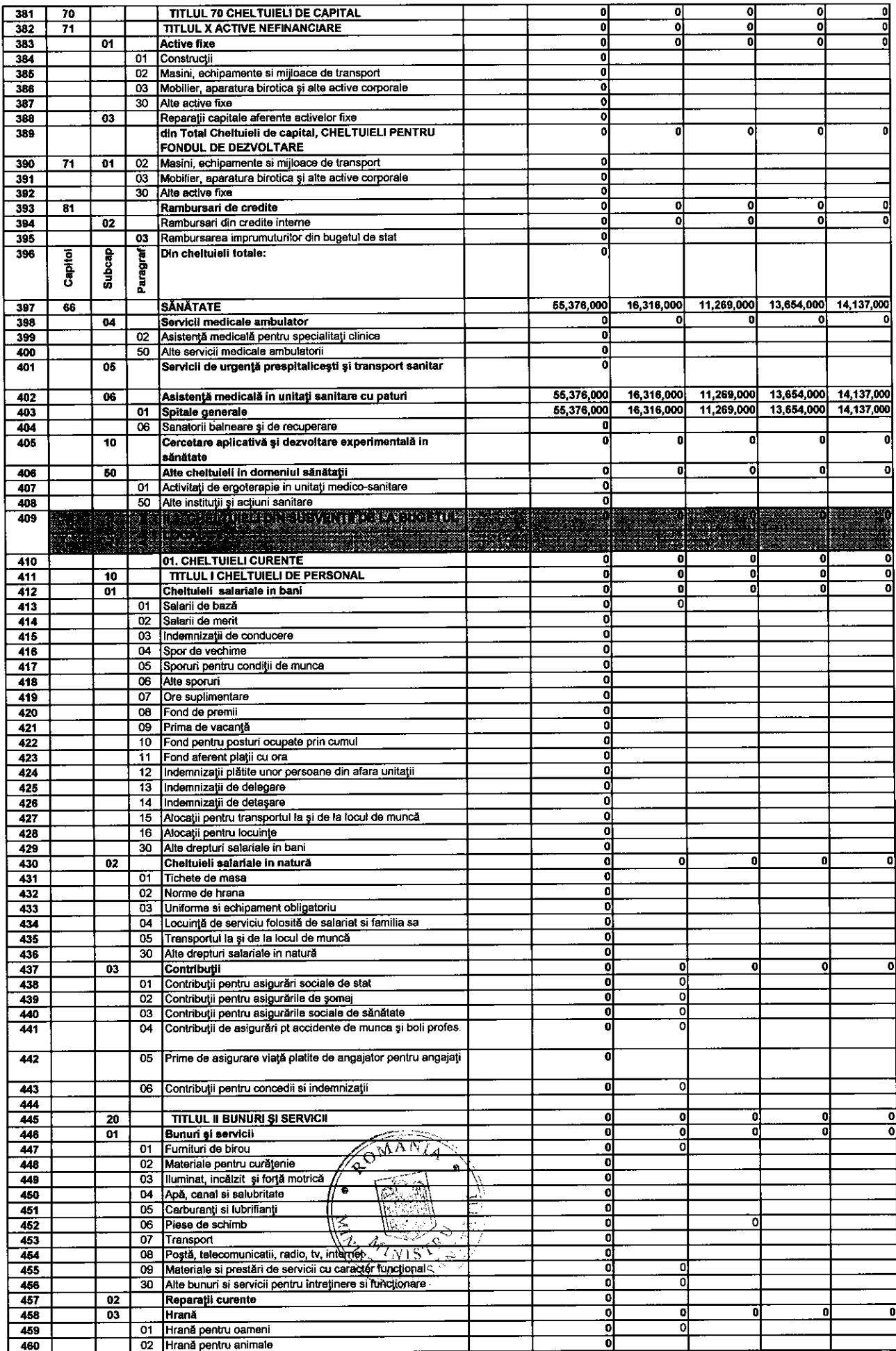

 $\sim$  1  $\pm$ 

í.  $\hat{\mathbf{v}}$ 

 $\overline{\mathcal{L}}$ 

 $\left\langle \right\rangle$ 

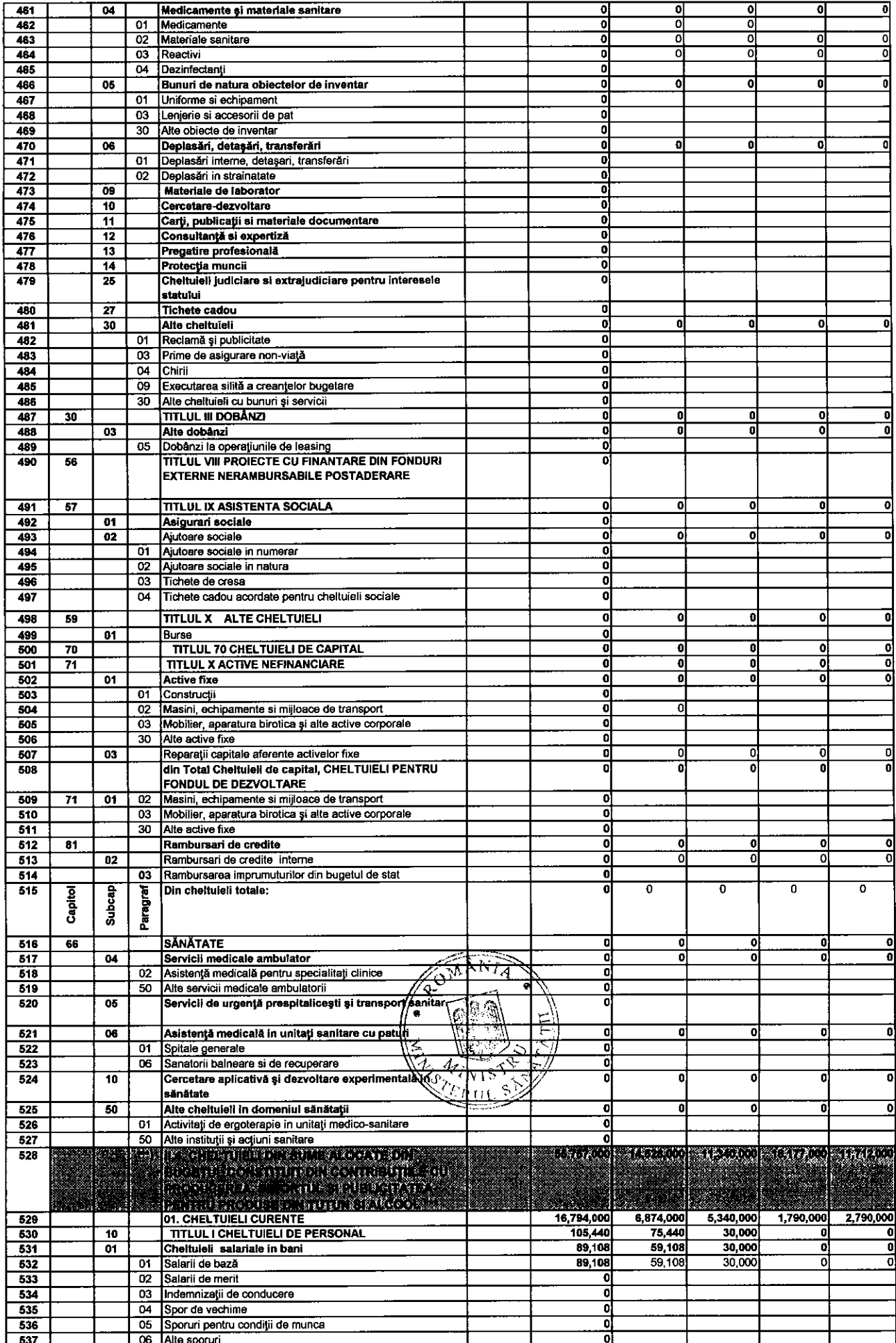

 $\overline{\mathcal{L}}$ 

 $\frac{1}{2}$  ,  $\frac{1}{2}$  ,  $\frac{1}{2}$ 

 $\hat{\mathbf{r}}$ 

## $\left(\frac{1}{\lambda}\right)$

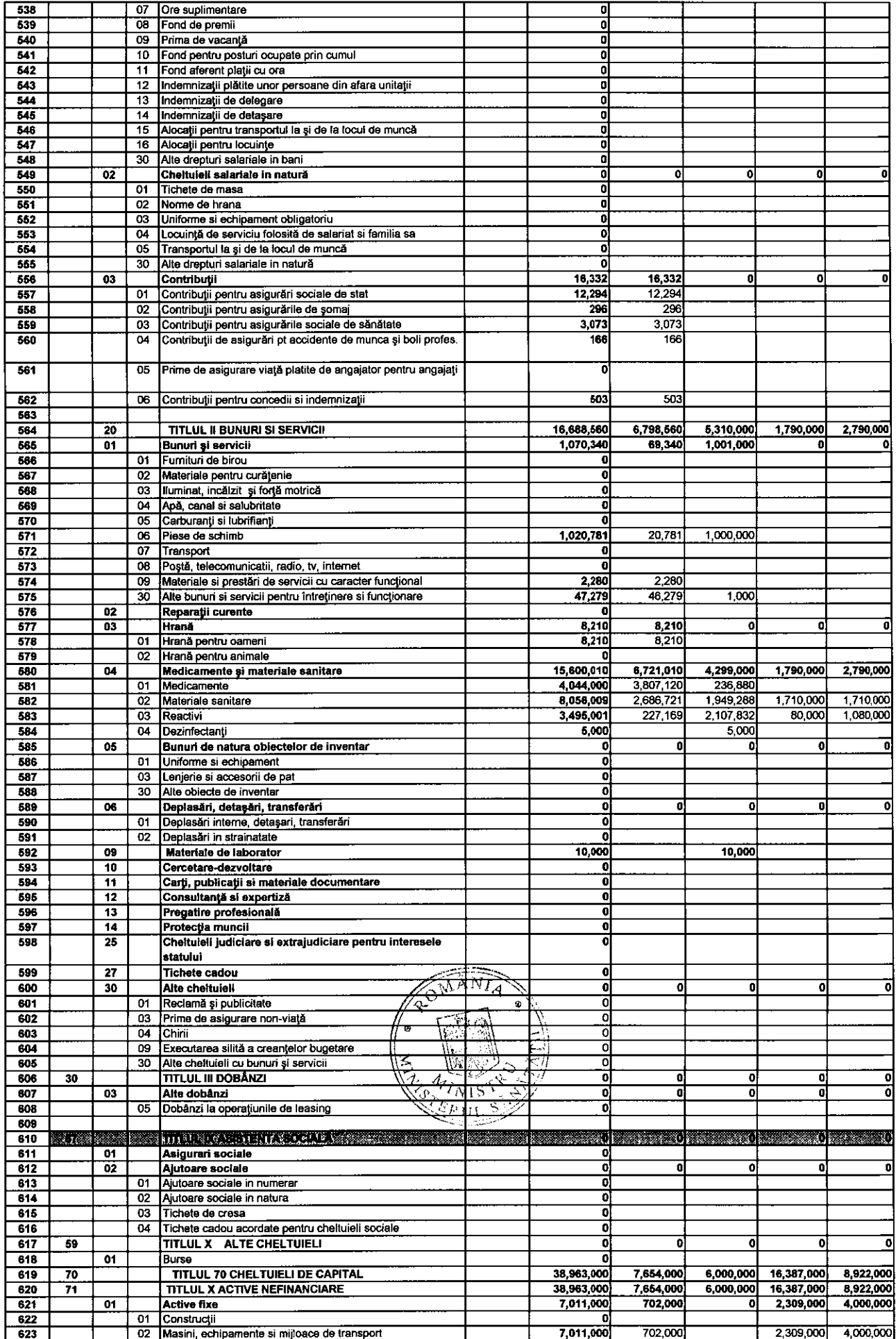

 $\label{eq:expansion} \mathbf{C} = \frac{1}{N} \mathbf{A}$ 

 $\overline{\mathcal{L}}$ 

 $\big($ 

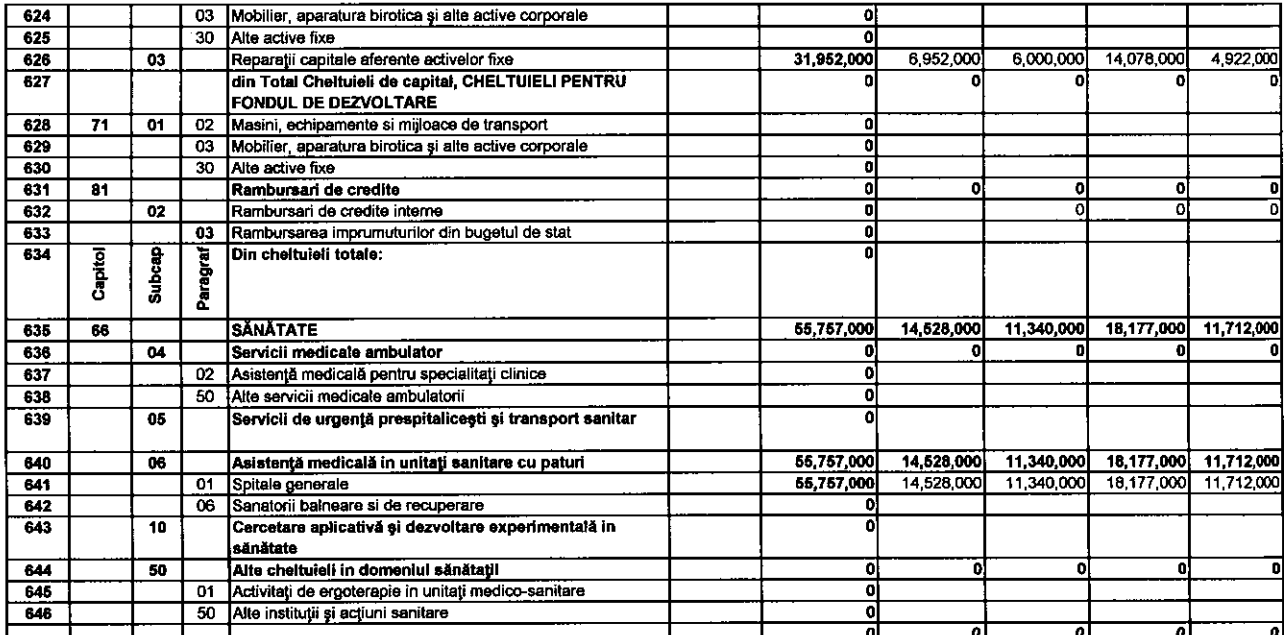

\*) se includ si actele aditionale la contractele incheiate cu casele de asigurari de sanatate

") se cuprind sumele a care and a bugetul de stat, pe destinatii, ptr unitatile sanitare care sunt in reteaua MS<br>"") se cuprind survey and superior si care se afla sub forma de disponibilitati la Trezoreria Statului<br>"") se

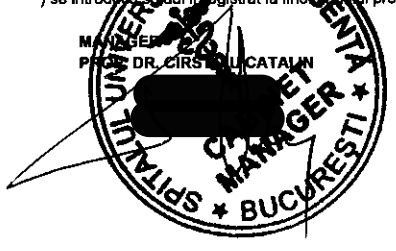

 $\mathbf{F}_{\text{max}} = \frac{1}{N} \mathbf{x}$ 

 $\left($ 

 $\int$ 

DIRECTOR FINANCIAR CONTABIL

INTOCMIT,<br>EC. STAN GEORGETA

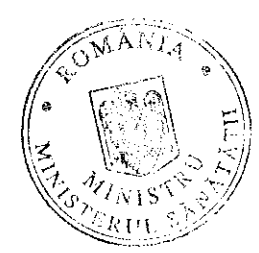